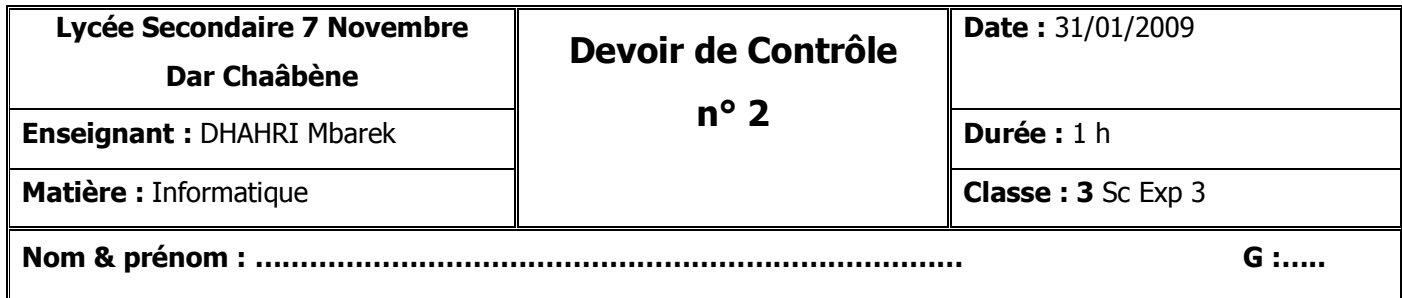

## *Exercice 1 (6 Exercice 1 (6 pts)*

**1) Qu'est-ce qu'un réseau étendu (WAN) ? Donner un exemple. (1 pt)** 

…………………………………………………………………………………………………………………………...  $\mathcal{L}^{\text{max}}_{\text{max}}$ …………………………………………………………………………………………………………………………... **2) Quels sont les équipements matériels nécessaires pour installer un réseau entre plusieurs machines ? (2 pts)**   $\mathbf{v} = \mathbf{v} \times \mathbf{v}$  . Then  $\mathbf{v} = \mathbf{v} \times \mathbf{v}$  is the set of  $\mathbf{v}$ • ……….….………………………………………………………………………………………………………  $\mathbf{v} = \mathbf{v} \times \mathbf{v}$  . Then  $\mathbf{v} = \mathbf{v} \times \mathbf{v}$  is the set of  $\mathbf{v}$ 

• ……….….………………………………………………………………………………………………………

#### **3) Compléter le tableau suivant : (3 pts)**

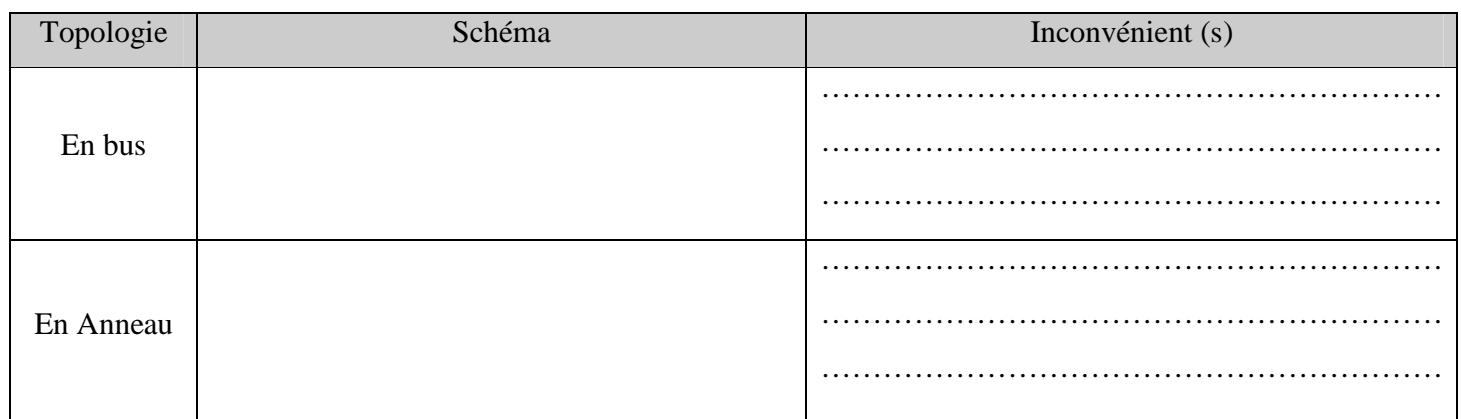

# *Exercice 2 Exercice 2 (14 pts)*

Etablir la **grille d'analyse**, **l'algorithme** et la **traduction** en **Pascal** du programme CONVERT qui convertit en Kilo-octet (Ko) un nombre N donnée en bits.

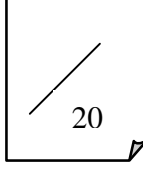

## Analyse:

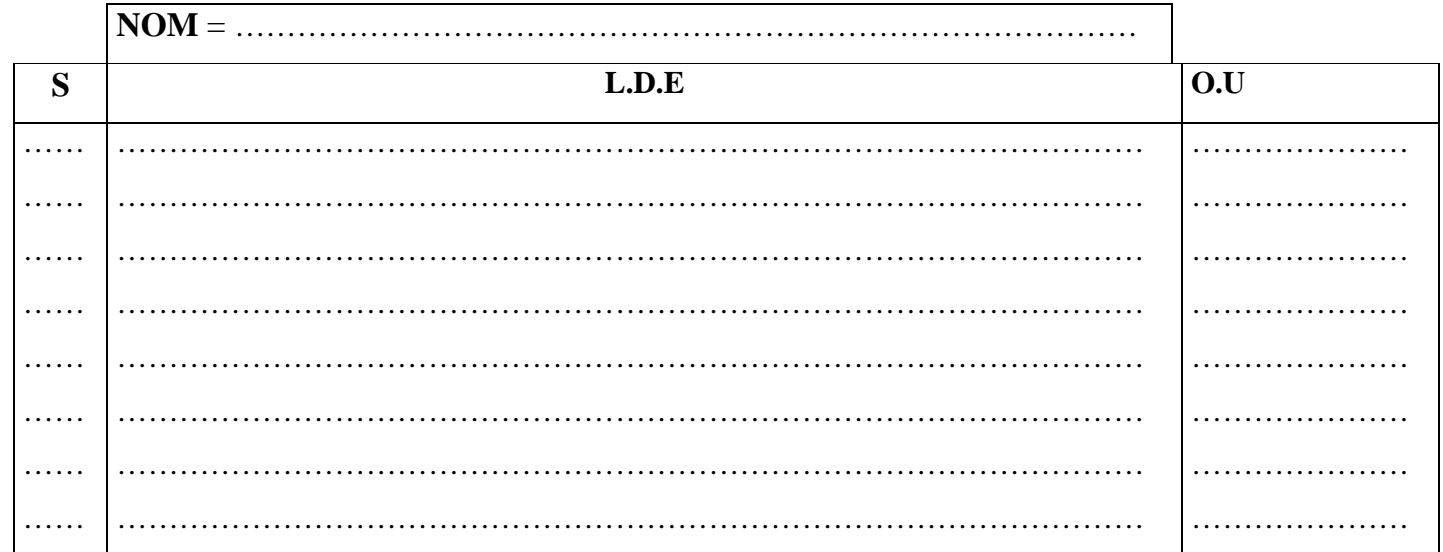

## Tableau de Déclaration des Objets :

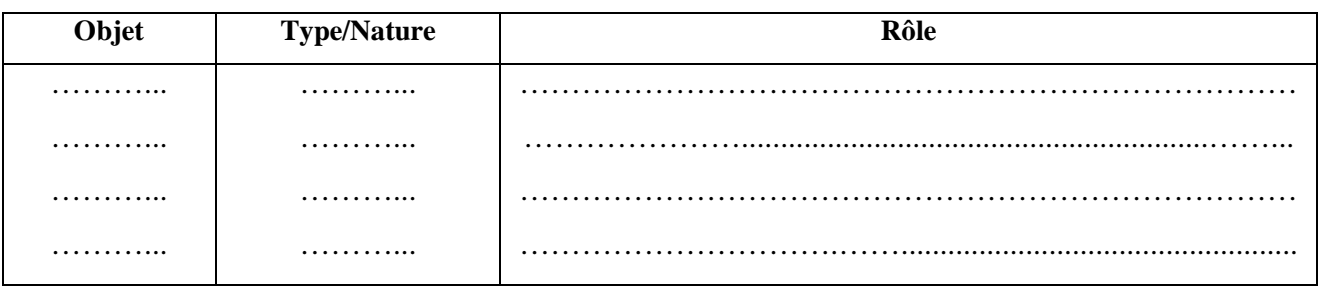

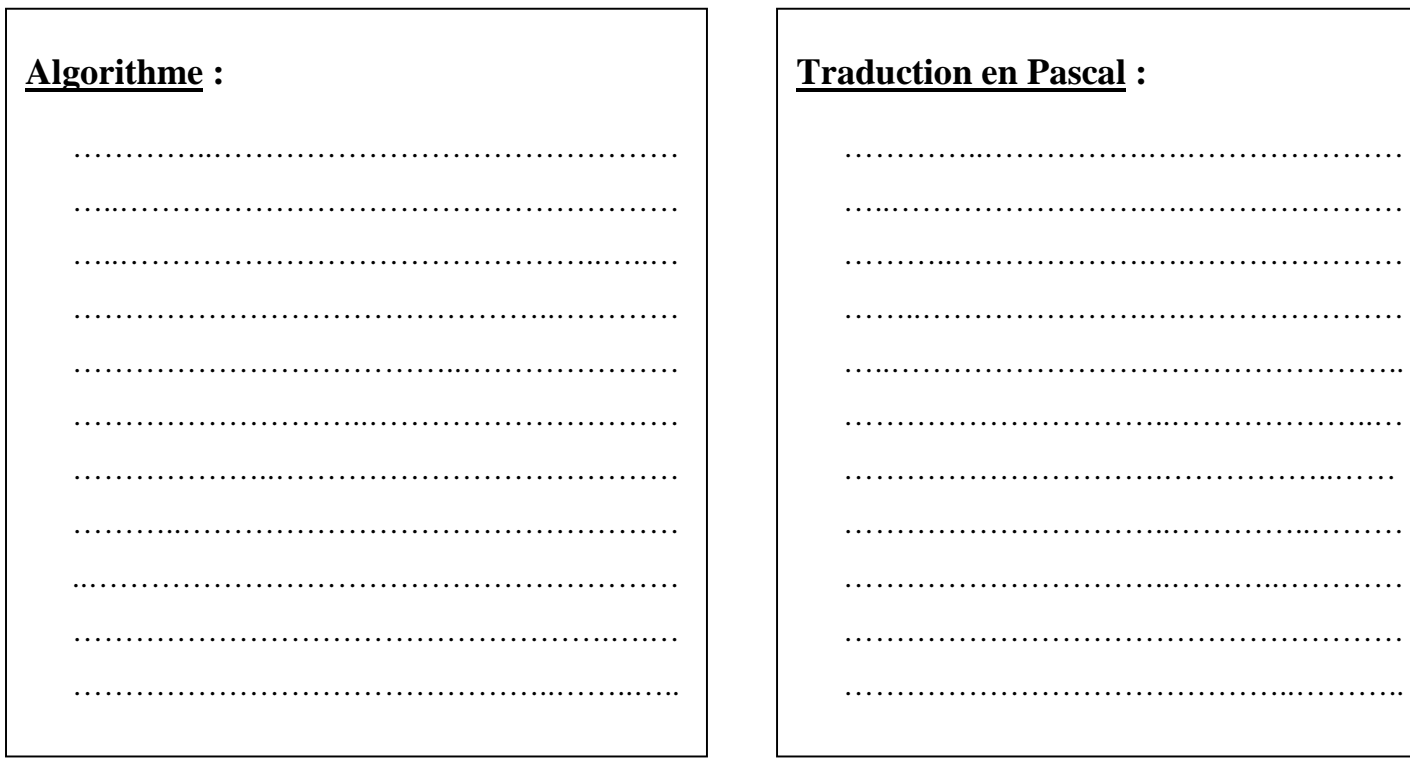